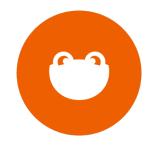

**AWP Presents** 

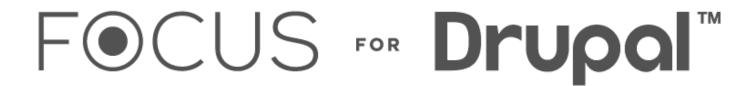

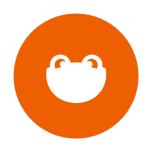

### **Christopher DelCollo**

President

#### **Kai Johnson**

Lead Developer

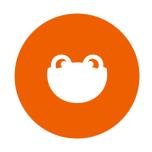

### Why we love Drupal

Power and Ubiquity

Flexibility and Adaptability

Community

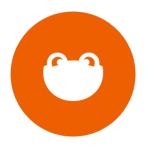

#### What needed improvement

Configuration

Administration experience

### For developers

Quick and standard setup

Easy configuration

Open Source

### For site managers

Drupal content management made quick, easy and simple.

### For site managers

Easy parent-child relationships

Tool-based approach to content

Revisioning and workflow

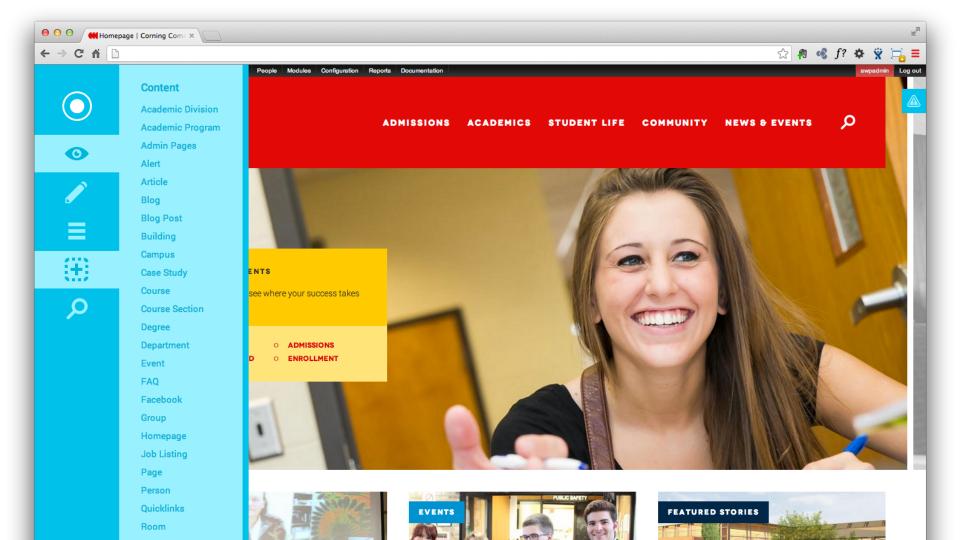

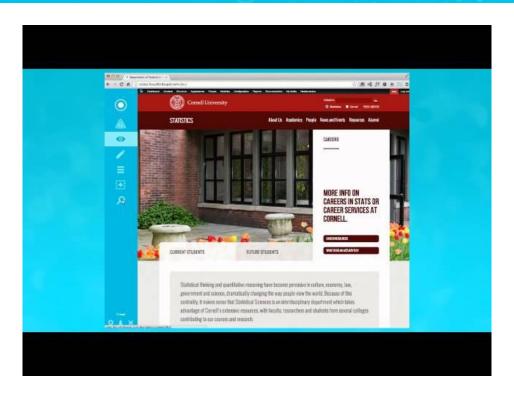

See video at <a href="http://youtu.be/x-uVg1h\_lrg">http://youtu.be/x-uVg1h\_lrg</a>

#### **Under the hood: Installation**

Automatic build script using drush make

\$ make focus /path/to/focus

#### **Under the hood: Installation**

Browse to project in your browser.

Follow onscreen prompts.

Done!

#### **Under the hood: Modules**

4 core FOCUS modules

#### **Under the hood: Modules**

**Mission Control** 

#### **Mission Control**

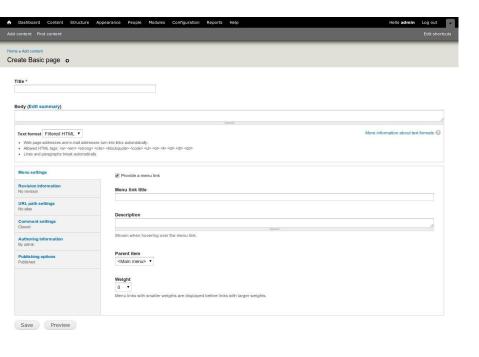

| Title & Description *                |                           |            |                     |                              | Show ro |
|--------------------------------------|---------------------------|------------|---------------------|------------------------------|---------|
| Images                               | PARENT                    | LINK TITLE | SHOW IN NAVIGATION? | SHOW CHILDREN IN NAVIGATION? | ACT     |
| Sidebar                              | ⊕ <main menu=""> ▼</main> |            | €                   |                              |         |
| Menu settings<br>Main menu >         | Add a link                |            |                     |                              |         |
| Revision information<br>New revision |                           |            |                     |                              |         |
| URL path settings<br>Automatic alias |                           |            |                     |                              |         |
| Authoring information<br>By focus    |                           |            |                     |                              |         |
| Publishing options Published         |                           |            |                     |                              |         |
|                                      |                           |            |                     |                              |         |

#### **Mission Control**

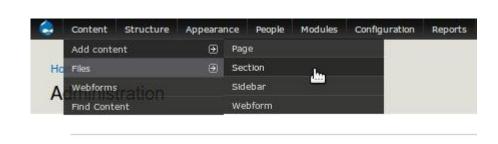

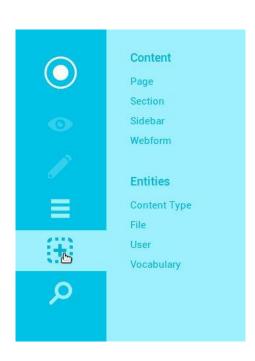

#### **Under the hood: Modules**

**Mission Control** 

Structural

#### **Structural**

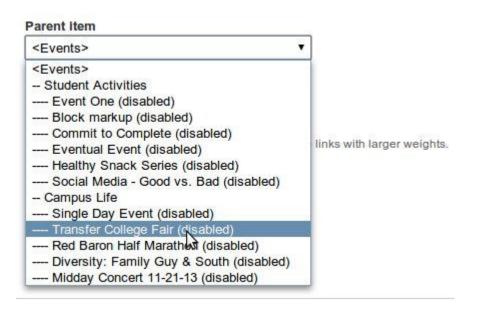

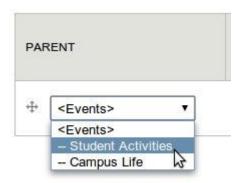

#### **Under the hood: Modules**

**Mission Control** 

Structural

**Toolkit** 

#### **Under the hood: Modules**

**Mission Control** 

Structural

Toolkit

Sitewide

#### **Sitewide**

| measures a Configuration a System  Ormalion o  E DETAILS  In name * point 724  gain  within its used depends on your site's theme.  Intelligency com  Owner of posts in automated e-mails sent during registration and new password requests, and other notifications. (Use an address ending in your site's domain to help prevent this e-mail being fit  DONT PAGE  make manufacture of posts on front page.  In automated e-mails sent during registration and new password requests, and other notifications. (Use an address ending in your site's domain to help prevent this e-mail being fit  DONT PAGE  make or posts on front page.  In automated e-mails sent during registration and new password requests.                                                                                                    | Edit di          |
|----------------------------------------------------------------------------------------------------|------------------|
| Commation o  E DETAILS  In name *  page 7 24  gan  White is used depends on your site's therme.  Intelligency your  Thorous drives in automated e-mails sent during regulation and new password requests, and other notifications, (Use an address ending is your site's domain to help prevent this e-mail being fit  DOINT PAGE  There of peats on front page  The maximum number of peats displayed on overview pages such as the front page.  Intelligence of the peats of the peats  | gged as spam.)   |
| Commation o  E DETAILS  In name *  page 7 24  gan  White is used depends on your site's therme.  Intelligency your  Thorous drives in automated e-mails sent during regulation and new password requests, and other notifications, (Use an address ending is your site's domain to help prevent this e-mail being fit  DOINT PAGE  There of peats on front page  The maximum number of peats displayed on overview pages such as the front page.  Intelligence of the peats of the peats  | gged as spam.)   |
| page 7 gan  yab 2 24 gan  while is used depends on your site's theme.  half address * @eseproy com  Perma stores in automated e-malts sent during registration and new password requests, and other notifications. (Use an address ending in your site's domain to help prevent this e-mail being fit  DNT PACE  Thems address in automated e-malts sent during registration and new password requests, and other notifications. (Use an address ending in your site's domain to help prevent this e-mail being fit  DNT PACE  Thems address in automated e-mails sent during registration and new password requests, and other notifications. (Use an address ending in your site's domain to help prevent this e-mail being fit  DNT PACE  The page 1 of the page 1 of the page 2 of the page 3 of the page 3 of the page 3 of the page 4 of the page 4 of | gged as spam.)   |
| page 7 gan  yab 2 24 gan  while is used depends on your site's theme.  half address * @eseproy com  Perma stores in automated e-malts sent during registration and new password requests, and other notifications. (Use an address ending in your site's domain to help prevent this e-mail being fit  DNT PACE  Thems address in automated e-malts sent during registration and new password requests, and other notifications. (Use an address ending in your site's domain to help prevent this e-mail being fit  DNT PACE  Thems address in automated e-mails sent during registration and new password requests, and other notifications. (Use an address ending in your site's domain to help prevent this e-mail being fit  DNT PACE  The page 1 of the page 1 of the page 2 of the page 3 of the page 3 of the page 3 of the page 4 of the page 4 of | ggged as spans.) |
| page 7 gan  yab 2 24 gan  while is used depends on your site's theme.  half address * @eseproy com  Perma stores in automated e-malts sent during registration and new password requests, and other notifications. (Use an address ending in your site's domain to help prevent this e-mail being fit  DNT PACE  Thems address in automated e-malts sent during registration and new password requests, and other notifications. (Use an address ending in your site's domain to help prevent this e-mail being fit  DNT PACE  Thems address in automated e-mails sent during registration and new password requests, and other notifications. (Use an address ending in your site's domain to help prevent this e-mail being fit  DNT PACE  The page 1 of the page 1 of the page 2 of the page 3 of the page 3 of the page 3 of the page 4 of the page 4 of | ggged as spans.) |
| gan  while is used depends on your ster's theme.  hall address * @merpry.com  From address in automated e-mails sent during registration and new password requests, and other notifications, (Use an address ending it your site's domain to help prevent this e-mail being fit  DNT PAGE  The property of the property of the property of the property of the property of the prevent this e-mail being fit  The page of posts on front page  The property of the property of posts displayed on overview pages such as the front page.  The property of posts displayed on overview pages such as the front page.  The property of posts displayed on overview pages such as the front page.  The property of posts displayed on overview pages such as the front page.  The property of posts displayed on overview pages such as the front page.                                                                                                    | gged as spans)   |
| gan  It is is used depends on your slar's theme.  It is a used depends on your slar's theme.  It is address *  (Basephy com  From address in automated e-mails sent during regalization and new password requests, and other notifications. (Use an address ending in your slar's domain to help prevent this e-mail being fit  DINT PACE  The property of the property of the | ggged as spans.) |
| This is used depends on your ste's theme.  This is used depends on your ste's theme.  This is used depends on your ste's theme.  This is used depends on your ste's demand to help prevent this e-mail being fit.  The address in automated e-mails sent during registration and new password requests, and other rooffications. (Use an address ending in your ste's domain to help prevent this e-mail being fit.  The proof of the address on front page.  The address on front page is addressed on overview pages such as the front page.  The addressed on front page is addressed on overview pages such as the front page.  The addressed on front page is addressed on overview pages such as the front page.  The addressed on front page is addressed on overview pages such as the front page.                                                                                                    | ggged as spam.)  |
| This is used depends on your ste's theme.  This is used depends on your ste's theme.  This is used depends on your ste's theme.  This is used depends on your ste's demand to help prevent this e-mail being fit.  The address in automated e-mails sent during registration and new password requests, and other rooffications. (Use an address ending in your ste's domain to help prevent this e-mail being fit.  The proof of the address on front page.  The address on front page is addressed on overview pages such as the front page.  The addressed on front page is addressed on overview pages such as the front page.  The addressed on front page is addressed on overview pages such as the front page.  The addressed on front page is addressed on overview pages such as the front page.                                                                                                    | igged as spam.)  |
| nall address * (@awphy com (@awphy com From address in automated e-mails sent during registration and new password requests, and other notifications, (Use an address ending in your starts domain to help prevent this e-mail being its  DNT PAGE  make of posts on front page  making number of posts displayed on overview pages such as the front page.  Intelligent front page  intelligent front page  intelligent front | igged as spam.)  |
| @esproy.com  From address in automated e-mails sent during registration and new password requests, and other notifications, (Use an address ending in your site's domain to help prevent this e-mail being fit  DNT PAGE  The property of the property of the  | agged as spam.)  |
| @esproy.com  From address in automated e-mails sent during registration and new password requests, and other notifications, (Use an address ending in your site's domain to help prevent this e-mail being fit  DNT PAGE  The property of the property of the  | agged as spam.)  |
| From address in automated e-mals sent during regularition and new password requests, and other notifications. (Use an address ending in your attrix domain to help prevent this e-mail being the DNT PAGE  Binder of posts on front page  Transmiss minuther of posts displayed on overview pages such as the front page.  Internoting page  Informitiation page  Informitiation page  Informitiation page  Informitiation page                                                                                                    | gged as spam.)   |
| DNT PAGE  There of posts on front page  There is a substantial form the posts displayed on overview pages such as the front page.  Itself front page  Uniform page  Uniform page  Uniform page  Uniform page                                                                                                    | gged as spam.)   |
| mber of posts on front page  maximum number of posts displayed on overview pages such as the front page.  lault front page illocatinositinopal-demoi   node                                                                                                    |                  |
| in a season number of posts displayed on overview pages such as the front page.  Is util front page  illicatinositinopal-demo/ node                                                                                                    |                  |
| in a season number of posts displayed on overview pages such as the front page.  Is util front page  illicatinositinopal-demo/ node                                                                                                    |                  |
| maximum number of poets displayed on overview pages such as the front page.                                                                                                    |                  |
| ://focalhost/drupal-demo/ node                                                                                                    |                  |
| ://focalhost/drupal-demo/ node                                                                                                    |                  |
|                                                                                                    |                  |
| ionally, specify a relative URL to display as the front page. Leave blank to display the default content feed.                                                                                                    |                  |
|                                                                                                    |                  |
| ROR PAGES                                                                                                    |                  |
| fault 403 (access denied) page                                                                                                    |                  |
| ://local/host/drupal-demo/                                                                                                    |                  |
| spage is displayed when the requested document is denied to the current user. Leave blank to display a generic "access denied" page.                                                                                                    |                  |
|                                                                                                    |                  |
| rault 404 (not found) page                                                                                                    |                  |
| ://focalhost/drupal-demo/                                                                                                    |                  |
| page is displayed when no other content matches the requested document. Leave blank to display a generic "page not found" page.                                                                                                    |                  |
|                                                                                                    |                  |
| ve configuration                                                                                                    |                  |

|   | Sitewide Settings                                                                                                    |                                                                                                    |
|---|----------------------------------------------------------------------------------------------------|----------------------------------------------------------------------------------------------------|
|   | Site information                                                                                                    |                                                                                                    |
|   | Contact Information                                                                                                    | SITE DETAILS                                                                                                    |
|   | Secure of the secure of the se | Short Site Name                                                                                                    |
|   | Hours                                                                                                    | A shortened version of your site name. An acrosym, for example.                                                                                                    |
|   | Social Media                                                                                                    |                                                                                                    |
|   | Copyright                                                                                                    | Site name * FOCUS Domo                                                                                                    |
|   | Gredita                                                                                                    | FUCUS Demo                                                                                                    |
| م | Forms                                                                                                    | Siogan                                                                                                    |
|   | roms                                                                                                    | How this is used depends on your slith is theme.                                                                                                    |
|   |                                                                                                    |                                                                                                    |
|   |                                                                                                    | grazil address *                                                                                                    |
|   |                                                                                                    | kal@wepry.com  The From address in automated e-mails sent during registration and new password requests, and other notifications. (Use an address ending in your stell's domain to help prevent this e-mail being flagged as spam.) |
|   |                                                                                                    |                                                                                                    |
|   |                                                                                                    | Site Description                                                                                                    |
|   |                                                                                                    | A short-description shoutypour sile. Degending on your theme settings, this information may be used as the page description of your homespape.                                                                                      |
|   |                                                                                                    | FRONT PAGE                                                                                                    |
|   |                                                                                                    | Number of posts on front page                                                                                                    |
|   |                                                                                                    | The maximum number of pasts displayed on overview pages such as the front page.                                                                                                    |
|   |                                                                                                    |                                                                                                    |
|   |                                                                                                    | Default front page<br>http://docathous/focus-demor/ mode                                                                                                    |
|   |                                                                                                    | Optionally, specify a relative URL to display as the front page. Leave blank to display the debut content feed.                                                                                                    |
|   |                                                                                                    | ERROR PAGES                                                                                                    |
|   |                                                                                                    | Default 493 (access denied) page                                                                                                    |
|   |                                                                                                    | http://localhost/focus-demo/ This page is displayed when the requested document is denied to the current user. Leave blank to display a generic "access denied" page.                                                               |
|   |                                                                                                    |                                                                                                    |
|   |                                                                                                    | Default 404 (not found) page<br>http://localhost/focus-demo/                                                                                                    |
|   |                                                                                                    | This page is displayed when no other content matches the requested document. Leave blank to display a generic "page not found" page.                                                                                                |
|   |                                                                                                    |                                                                                                    |
|   |                                                                                                    |                                                                                                    |

### **Under the hood: Theming**

It's up to you!

#### **Under the hood: Theming**

Zen

### **Under the hood: Theming**

Zen

Vanilla

### **Under the hood: Theming**

Zen

Vanilla

**Prime** 

### **Under the hood: Theming**

Zen

Vanilla

Prime

Reset-CSS / Dropcloth / Breakpoint

#### **Coming Soon**

Custom admin theme

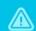

Title & Content

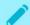

**Images** 

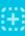

Sidebar

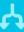

≡

Menu Settings

Child View

Revisions

#### URL

yoursite.com/path\_to-page

#### Authors

AWP - Feb. 2nd, 2013

#### **Options**

Published

SECTION TITLE .

#### Lorem Ipsum Dolor Sit Amet

SUMMARY (200 character limit)

Sed egestas, ante et vulputate volutpat, eros pede semper est, vitae luctus metus libero eu augue. Morbi purus libero, faucibus adipiscing, commodo quis, gravida id, est. Sed lectus. Praesent elementum hendrerit tortor. Sed semper lorem at felis. Vestibulum volutpat, lacus a ultrices sagittis.

#### **BODY CONTENT**

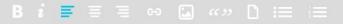

Morbi interdum mollis sapien. Sed ac risus. Phasellus lacinia, magna a ullamcorper laoreet, lectus arcu pulvinar risus, vitae facilisis libero dolor a purus. Sed vel lacus. Mauris nibh felis, adipiscing varius, adipiscing in, lacinia vel, tellus. Suspendisse ac urna. Etiam pellentesque mauris ut lectus.

Format

Nunc tellus ante, mattis eget, gravida vitae, ultricies ac, leo. Integer leo pede, ornare a, lacinia eu, vulputate vel, nisl. Sed egestas, ante et vulputate volutpat, eros pede semper est, vitae luctus metus libero eu augue.

#### What's next?

Tree View

Blueprint

### **Keep yourself posted**

focusfordrupal.com github.com/awp

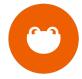